To be used properly, this template must be opened in a vector based graphic program like Adobe Illustrator. 10'x10' Canopy Tent with 1 Full Wall and 2 Half Walls (30% Scale)

- Keep all artwork away from the edge (reflected by the red dotted line) of the template
- **Use ONLY Pantone Solid Coated colors**
- **Convert all text to outlines**

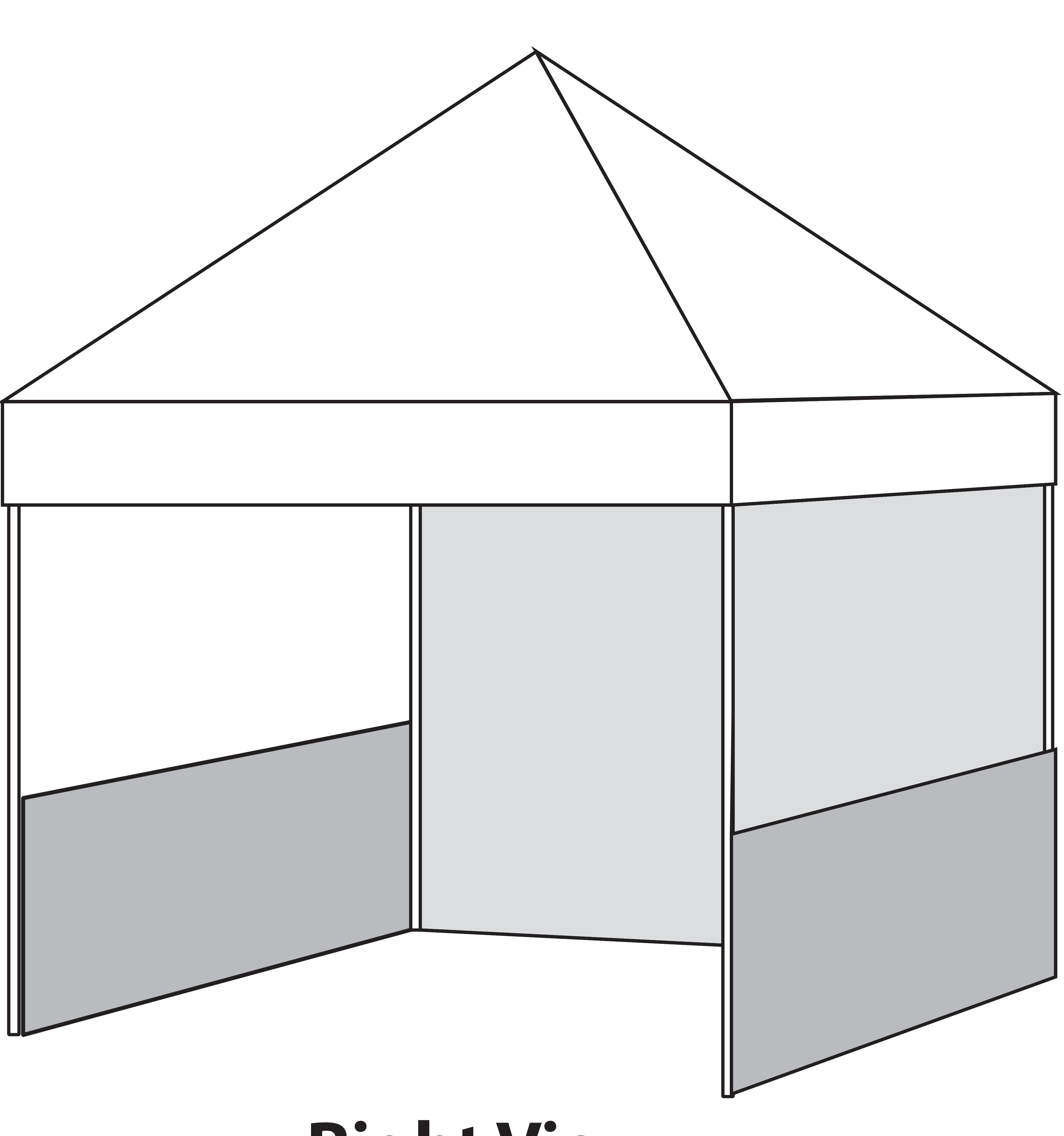

CPT-3003T1K CPT-3003T1KOS

Notes:

# CANOPY TOP

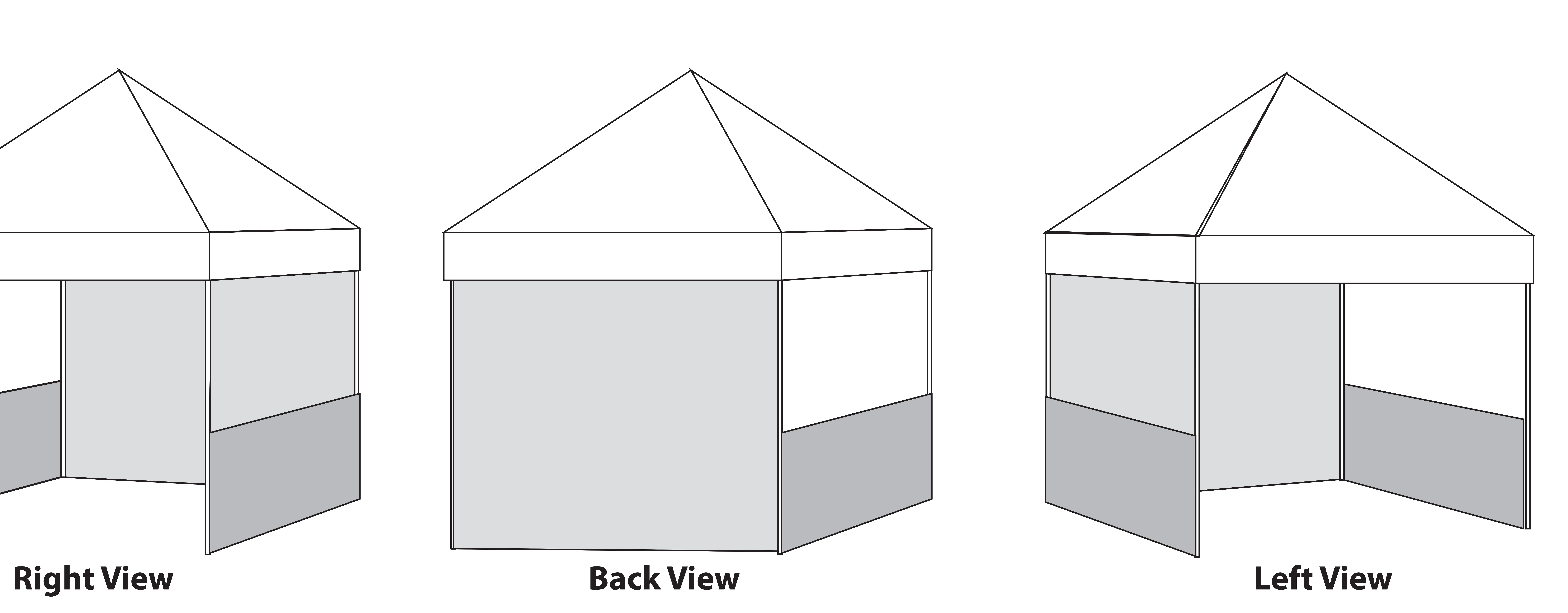

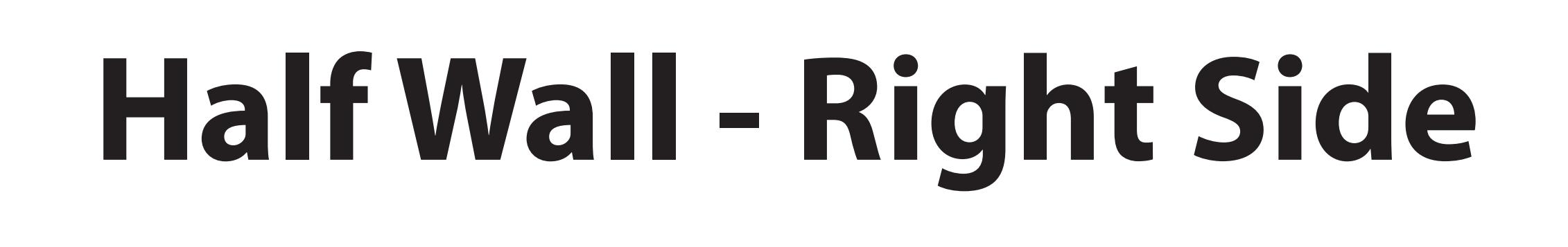

115"

115"

115"

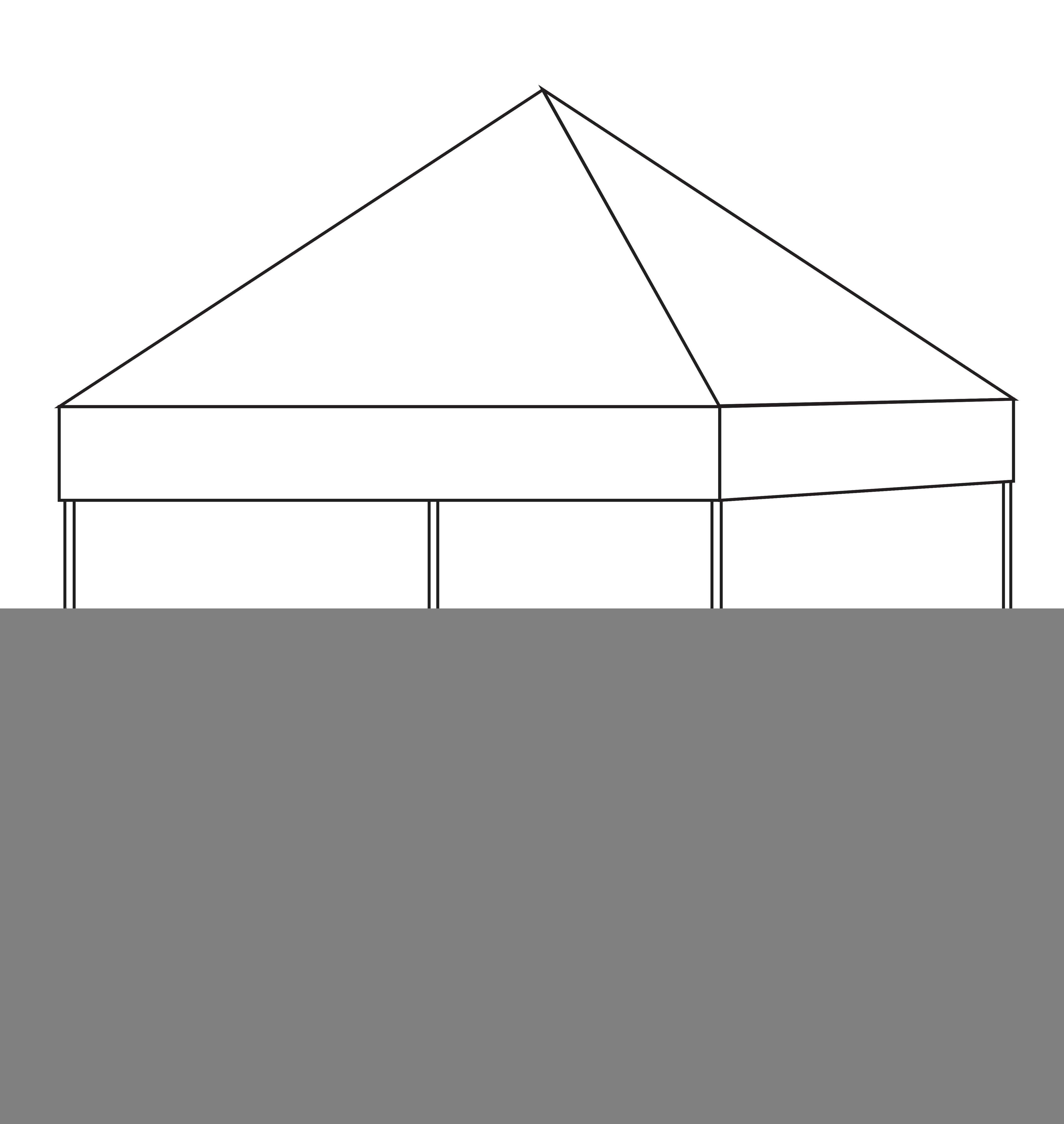

![](_page_0_Figure_27.jpeg)

![](_page_0_Figure_29.jpeg)

# **Half Wall - Left Side**

115"

![](_page_0_Figure_28.jpeg)

![](_page_0_Figure_16.jpeg)

![](_page_0_Figure_25.jpeg)

![](_page_0_Figure_26.jpeg)

### **Full Wall**

![](_page_0_Picture_8.jpeg)

![](_page_0_Figure_10.jpeg)

![](_page_0_Figure_13.jpeg)

# Seam line

Imprint Area (13"h x 113"w)

Imprint Area (66.5"h x 112"w)

82.5"

- Keep all artwork away from the edge (reflected by the red dotted line) of the template - Please use caution when artwork is close to seam lines (reflected by the green dotted line)

![](_page_1_Picture_6.jpeg)

To be used properly, this template must be opened in a vector based graphic program like Adobe Illustrator.

10'x10' Canopy Tent with 1 Full Wall and 2 Half Walls (70% Scale) CPT-3003T1K CPT-3003T1KOS

Notes:

- 
- **Use ONLY Pantone Solid Coated colors**
- **Convert all text to outlines**

![](_page_2_Figure_4.jpeg)

### To be used properly, this template must be opened in a vector based graphic program like Adobe Illustrator.

# 1  $\Box$

11

![](_page_2_Figure_14.jpeg)

10'x10' Canopy Tent with 1 Full Wall and 2 Half Walls (70% Scale)

CPT-3003T1K CPT-3003T1KOS

![](_page_2_Figure_5.jpeg)

Notes: - Keep all artwork away from the edge (reflected by the red dotted line) of the template - **Use ONLY Pantone Solid Coated colors** - **Convert all text to outlines** 

![](_page_3_Picture_13.jpeg)

![](_page_3_Figure_14.jpeg)

![](_page_3_Picture_7.jpeg)

To be used properly, this template must be opened in a vector based graphic program like Adobe Illustrator.

10'x10' Canopy Tent with 1 Full Wall and 2 Half Walls (70% Scale) CPT-3003T1K CPT-3003T1KOS

Notes:

- 
- 
- **Use ONLY Pantone Solid Coated colors**
- **Convert all text to outlines**

![](_page_3_Figure_8.jpeg)

- Keep all artwork away from the edge (reflected by the red dotted line) of the template - Please use caution when artwork is close to seam lines (reflected by the green dotted line)